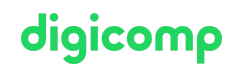

# **Adobe Photoshop CC – Fondamentaux («PHOTM1»)**

Ce cours de base sur Adobe Photoshop explore les bases de la retouche d'images ainsi que les outils et les techniques disponibles. Familiarisez-vous avec l'utilisation du logiciel et retouchez des images pour l'impression et les médias numériques.

Durée: 2 jours Prix : 1'400.– excl. 8.1% TVA

#### **Contenu**

- . L'organisation du travail
	- Domaine d'application de Photoshop
	- Les formats de fichiers les plus importants pour les images
- . L'interface utilisateur
	- Interface utilisateur et navigation
	- Utiliser les panneaux
	- Les outils les plus importants
	- Créer des espaces de travail
- . Les propriétés des images
	- Vérifier les propriétés d'une image
	- Comprendre et adapter la taille des images
	- La résolution des images pour l'impression ou l'affichage à l'écran
	- Déterminer des parties de l'image
- . Travailler avec les couleurs
	- La différence entre RGB et CMYK
	- Les images en noir et blanc
	- Définir une couleur d'arrière-plan et de premier plan
	- Créer des dégradés
	- Changer la couleur de parties de l'image
- . Créer des sélections
	- Connaitre les différentes méthodes de sélection
	- Créer une sélection avec l'outil Lasso
	- Travailler avec les outils de sélection rapide
	- Modifier, inverser et enregistrer la sélection
	- Recadrer des objets
- . Les calques
	- Comprendre la structure des calques
	- Le claque d'arrière-plan
	- Les calques de texte et de forme
	- Utiliser le mode Masque
	- Créer une composition visuelle simple
- . Les retouches
	- Connaitre les différents outils de retouche
	- Effacer la zone active de l'image
	- Correction basée sur le contenu de la zone active de l'image
- . Publication
	- Sauvegarder différents formats de fichier
	- Exporter des images pour le web

## **Objectifs**

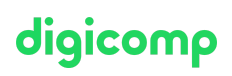

- Connaitre les différents espaces de travail de Photoshop
- Analyser et retoucher des images de façon ciblée
- Apprendre des méthodes pour retoucher professionnellement des images en très peu d'étapes
- La retouche d'image, les collages et les montages
- Exporter des images en différentes tailles pour les réseaux sociaux
- Connaissances techniques sur les thèmes de la résolution, les modes colorimétriques, les formats et pixels

# Méthodologie & Didactique

- Sessions d'enseignement informatives, basées sur les exemples et la pratique
- Exercices individuels et collectifs

# Public cible

Cette formation de base s'adresse à toutes les personnes qui désirent construire des compétences solides en retouche et modification d'images. Elle s'adresse aux débutants, photographes, graphistes et responsables marketing et réseaux sociaux qui veulent créer et retoucher des images et des éléments graphiques.

## Informations complémentaires

#### Information sur l'équipement de nos salles

Nos formations ont lieu sur des appareils Windows ou Mac. À votre demande, nous pouvons mettre un ordinateur à votre disposition dans nos centres de formation. Pour cela, veuillez nous contacter au préalable par mail à l'adresse [romandie@digicomp.ch](mailto:romandie@digicomp.ch). Vous pouvez également apporter votre propre ordinateur portable.

#### Logiciel Adobe CC

Le logiciel Adobe Creative Cloud sera mis à votre disposition dans nos centres de formation de manière illimitée pendant votre formation. Cependant, une utilisation du logiciel par la licence Digicomp n'est pas possible depuis chez vous, même pendant votre formation.

## Formations complémentaires

- Adobe Firefly pour les [débutants](https://digicomp.ch/formations-digital-communication/publishing/adobe/cours-adobe-firefly-pour-les-debutants-en-ia) en IA («AIFIRE»)
- Réglage précis des couleurs avec Photoshop [\(«PHOTM4»\)](https://digicomp.ch/formations-digital-communication/publishing/adobe/photoshop/cours-reglage-precis-des-couleurs-avec-photoshop)
- Adobe Photoshop CC Niveau avancé [\(«PHOTM2»\)](https://digicomp.ch/formations-digital-communication/publishing/adobe/photoshop/cours-adobe-photoshop-cc-niveau-avance)
- Adobe Photoshop CC Création de contenus pour le web [\(«PHOTM3»\)](https://digicomp.ch/formations-digital-communication/publishing/adobe/photoshop/cours-adobe-photoshop-cc-creation-de-contenus-pour-le-web)

# Avez-vous une question ou souhaitez-vous organiser un cours en entreprise ?

Nous vous conseillons volontiers au +41 22 738 80 80 ou romandie@digicomp.ch. Retrouvez toutes les informations détaillées concernant les dates sur www.digicomp.ch/formations-digital[communication/publishing/adobe/photoshop/cours-adobe-photoshop-cc](https://www.digicomp.ch/formations-digital-communication/publishing/adobe/photoshop/cours-adobe-photoshop-cc-fondamentaux)fondamentaux